**Series: SOS** 

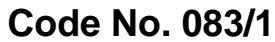

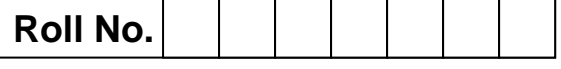

**Candidates must write the code on the title page of the answer-book** 

**SSO / 1**

**Please check that this question paper contains 13 printed pages.**

**Code number given on the right hand side of the question paper should be written on the title page of the answer-book by the candidate.**

**Please check that this question paper contains 7 questions.**

Please write down the serial number of the question before attempting it.<br>

## **Second Pre-Board Examination, 2018-2019 Computer Science**

**Grade: 12 Time allowed: 3 hours**

**Date: 27.01. 2019 Maximum Marks: 70**

#### **General Instructions:**

- (i) Programming Language in **SECTION A : C++**
- (ii) Programming Language in **SECTION B : Python**
- (iii) Answer either SECTION **A** or **B**, and SECTION **C** is compulsory.
- (iv) It is compulsory to mention on the *page 1* in answer book whether you are attempting SECTION **A** or SECTION **B**.
- (v) **All** questions are compulsory within each section.
- (vi) Read questions carefully before answering them.
- (vii) Write neatly. Rough work may be done neatly in a working column or on the last page of your main sheet.
- (viii)Write question numbers correctly.

#### **SECTION – A (Only for Candidates, who opted for C++)**

#### **Answer the following questions**

#### **Q1.**

- **a)** Write the type of C++ tokens (keywords and user defined identifiers) from the following : [2]
	- (i) new
	- (ii) While
	- (iii) case
	- (iv) Num\_2

**b)** Akhil typed the following C++ code and during compilation he found four errors as follows:

[1]

- (i) Function strlen should have a prototype
- (ii) Undefined symbol cout
- (iii) Undefined symbol endl
- (iv)Function getchar should have a prototype

On asking his teacher told him to include necessary header files in the code. Write the names of the header files, which Anil needs to include, for successful compilation and execution of the following code:

```
void main()
                 {
                  char S[ ] = "Hello";
                  for(int i = 0; i<strlen(S); i++)
                  S[i] = S[i]+1; cout<<S<<end1;
                   getchar();
 }
```
**c)** Rewrite the following C++ code after removing any/all syntactical errors with each correction underlined. [2]

*Note:* Assume all required header files are already being included in the program.

```
void main()
{
```
}

```
cout<<"Enter an Alphabet:";
cin>>CH;
switch(CH)
      case "A" cout<<"Ant"; Break;
      case "B" cout << "Bear" ; Break;
```
**d)** Find and write the output of the following C++ program code: [2] Note : Assume all required header files are already included in the program.

```
#define Diff(N1,N2) ((N1>N2)?N1-N2:N2-N1) 
void main() 
{ 
 int A,B,NUM[ ] = {10,23,14,54,32};
 for(int CNT =4; CNT>0; CNT--)
  { 
   A=NUM[CNT]; 
   B=NUM[CNT-1]; 
   cout<<Diff(A,B)<<'#'; 
  } 
}
```
**e)** Find and write the output of the following C++ program code : [3]

Note : Assume all required header files are already being included in the program.

```
 void main() 
 { 
   int A[ ]={10,12,15,17,20,30}; 
  for(int i = 0; i < 6; i + 1)
   { 
   if(A[i]\%2 == 0)A[i] /= 2;
    else if(A[i]%3==0) 
   A[i] /= 3;
   if(A[i]\%5 == 0)A[i] /=5;
   } 
  for(i = 0; i < 6; i + +)
    cout<<A[i]<<"#"; 
 }
```
**f)** Look at the following C++ code and find the possible output(s) from the options (i) to (iv) following it. Also, write the maximum values that can be assigned to each of the variables R and C. [2]

Note :

- Assume all the required header files are already being included in the code.
- The function random(n) generates an integer between 0 and  $n 1$ .

```
void main() 
{ 
    randomize(); 
    int R=random(3),C=random(4); 
   int MAT[3][3] = \{(10, 20, 30), (20, 30, 40), (30, 40, 50)\};for(int I=0; I<R; I++)
    { 
       for(int J=0; J < C; J++)
       cout<<MAT[I][J]<<" "; 
       cout<<end1;
    } 
}
```
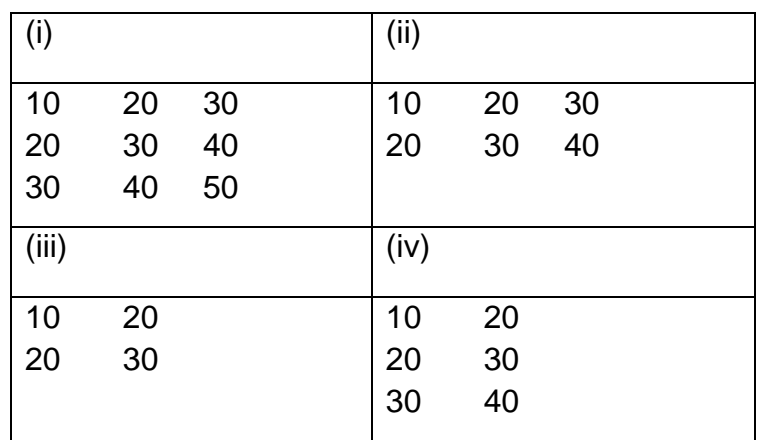

## **Q2.**

- **a)** Differentiate between protected and private members of a class in context of Object Oriented Programming. Also give a suitable example illustrating accessibility/nonaccessibility of each using a class and an object in C++. [2]
- **b)** Observe the following C++ code and answer the questions (i) and (ii).

Note : Assume all necessary files are included.

```
 class EXAM 
  { 
  long Code; 
  char EName[20]; 
  float Marks; 
  public: 
 EXAM() //Member Function 1
  { 
   Code=100;
   strcpy(EName,"Noname");
  Marks=0;
  } 
   EXAM(EXAM &E) //Member Function 2 
   { 
   Code=E.Code+1; 
   strcpy(EName,E.EName); 
   Marks=E.Marks; 
  } 
  };
void main() 
  { 
                          _____________ //Statement 1 
                          _____________ //Statement 2 
  }
```
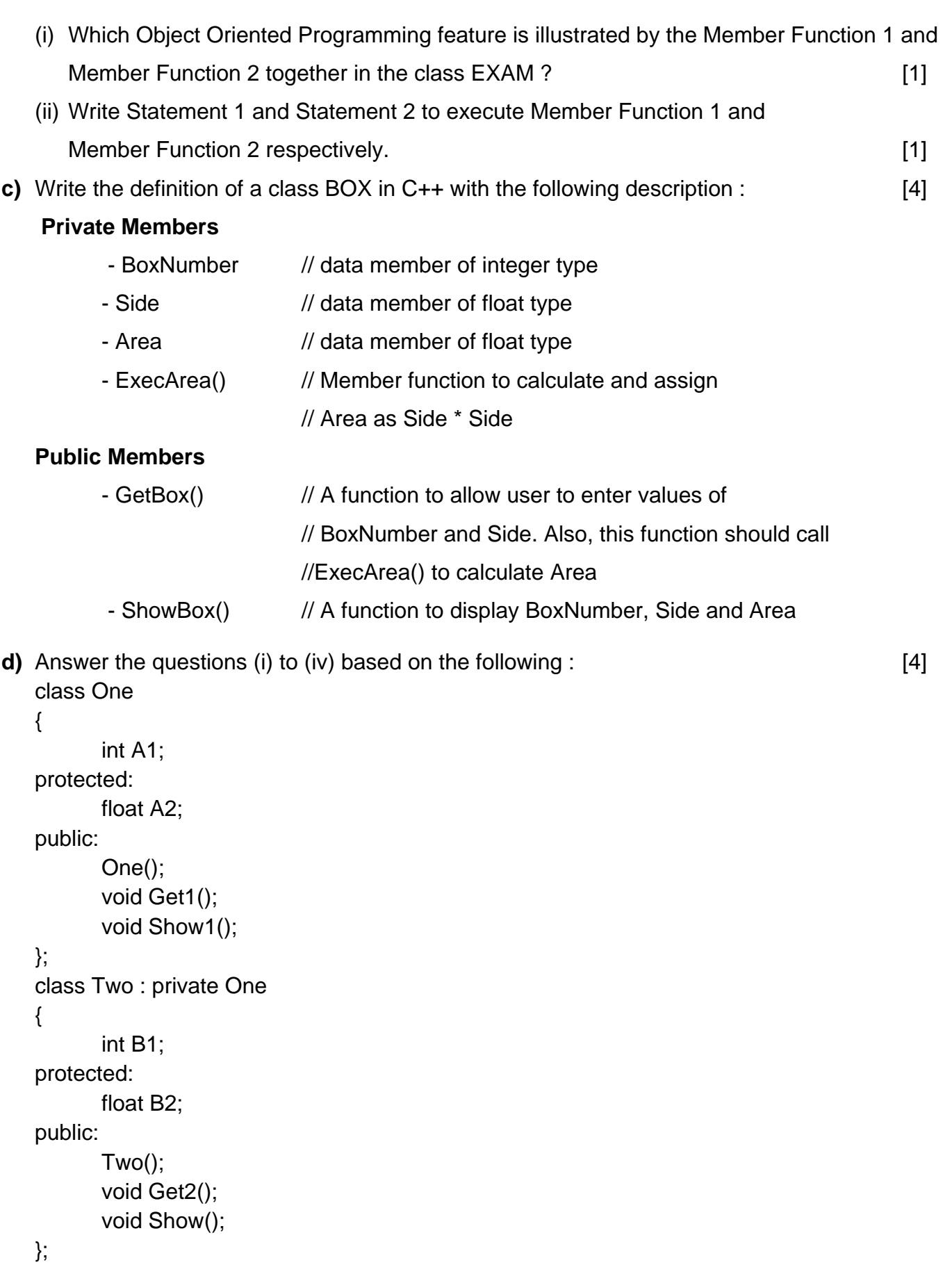

Class Three : public Two

{

```
int C1; 
public: 
        Three(); 
        void Get3(); 
        void Show(); 
}; 
void main() 
                                   __________; //Statement 2
```

```
{
```

```
Three T; //Statement 1
```
}

- (i) Which type of Inheritance out of the following is illustrated in the above example? – Single Level Inheritance, Multilevel Inheritance, Multiple Inheritance
- (ii) Write the names of all the member functions, which are directly accessible by the object T of class Three as declared in main( ) function.
- (iii) Write Statement 2 to call function Show ( ) of class Two from the object T of class Three.
- (iv) What will be the order of execution of the constructors, when the object T of class Three is declared inside main ( )?

## **Q3.**

**a)** Write the definition of a function Reverse(int Arr[], int N) in C++, which should reverse the entire content of the array Arr having N elements, without using any other array. [3]

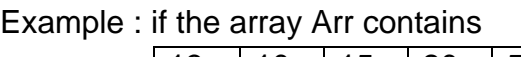

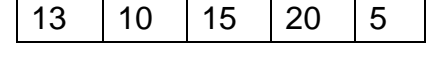

 Then the array should become  $5 \mid 20 \mid 15 \mid 10 \mid 13$ 

Note :

- The function should only rearrange the content of the array.
- The function should not copy the reversed content in another array.
- The function should not display the content of the array.
- **b)** Write a definition for a function SUMMIDCOL(int MATRIX[][10], int N,int M) in C++, which finds the sum of the middle columnlls elements of the MATRIX (Assuming N represents number of rows and M represents number of columns, which is an odd integer). [2]

Example : If the content of array MATRIX having N as 5 and M as 3 is as follows :

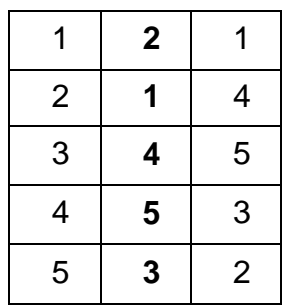

The function should calculate the sum and display the following: Sum of Middle Column: 15

- **c)** T[25][30] is a two dimensional array, which is stored in the memory along the row with each of its element occupying 2 bytes, find the address of the element T[10] [15], if the element T[5] [10] is stored at the memory location 25000. [3]
- **d)** Write the definition of a member function PUSHGIFT() for a class STACK in C++, to add a GIFT in a dynamically allocated stack of GIFTs considering the following code is already written as a part of the program :  $[4]$

```
struct GIFT 
{ 
 int GCODE; //Gift Code 
 char GDESC[20]; //Gift Description 
 GIFT *Link; 
}; 
class STACK 
{ 
     Gift *TOP; 
   public: 
     STACK()
     {
     TOP=NULL;
     } 
     void PUSHGIFT(); 
     void POPGIFT(); 
     \simSTACK();
};
```
**e)** Convert the following Infix expression to its equivalent Postfix expression, showing the stack contents for each step of conversion : **Example 2** and  $\lceil 2 \rceil$ 

$$
X - (Y + Z) / U * V
$$

# **Q4.**

**a)** Polina Raj has used a text editing software to type some text in an article. After saving the article as MYNOTES.TXT, she realised that she has wrongly typed alphabet K in place of alphabet C everywhere in the article.

Write a function definition for **PURETEXT()** in C++ that would display the corrected version of the entire article of the file MYNOTES.TXT with all the alphabets "K" to be displayed as an alphabet "C" on screen. [3]

Note : Assuming that MYNOTES.TXT does not contain any C alphabet otherwise. Example : If Polina has stored the following content in the file MYNOTES.TXT :

I OWN A KUTE LITTLE KAR.

I KARE FOR IT AS MY KHILD.

The function PURETEXT() should display the following content :

I OWN A CUTE LITTLE CAR.

I CARE FOR IT AS MY CHILD.

**b)** Write a definition for function COUNTDEPT() in C++ to read each object of a binary file TEACHERS.DAT, find and display the total number of teachers in the department MATHS. Assume that the file TEACHERS.DAT is created with the help of objects of class TEACHERS, which is defined below : [2]

```
 class TEACHERS 
      { 
         int TID; char DEPT[20]; 
      public: 
      void GET() 
       { 
        cin>>TID;gets(DEPT); 
       } 
      void SHOW() 
       { 
       cout<<TID<<":"<<DEPT<<end1;
       } 
        char *RDEPT()
\{ return DEPT;
        } 
     };
```
**c)** Find the output of the following C++ code considering that the binary file BOOK.DAT exists on the hard disk with a data of 200 books. **Example 200 hooks** [1] class BOOK {

```
int BID;
char BName[20]; 
public: 
   void Enter();
   void Display(); 
}; 
void main() 
{ 
  fstream InFile; 
  InFile.open("BOOK.DAT",ios::binary|ios::in); 
  BOOK B; 
  InFile.seekg(5*sizeof(B)); 
  InFile.read((char*)&B, sizeof(B)); 
  cout<<"Book Number:"<<InFile.tellg()/sizeof(B) + 1; 
  InFile.seekg(0,ios::end); 
 cout<<" of "<<InFile.tellg()/sizeof(B)<<end1;
  InFile.close(); 
}
```
## **SECTION – B (Only for Candidates, who opted for Python)**

**……………………………….. ……………………………….**

## **SECTION – C (For all the Candidates)**

# **Q5.**

**a)** Observe the following table MEMBER carefully and write the name of the RDBMS operation out of (i) SELECTION (ii) PROJECTION (iii) UNION (iv) CARTESIAN PRODUCT, which has been used to produce the output as shown in RESULT. Also, find the Degree and Cardinality of the RESULT : [2]

#### **MEMBER**

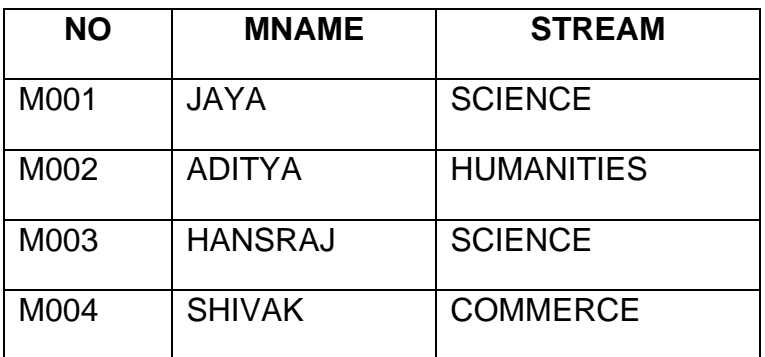

#### **RESULT**

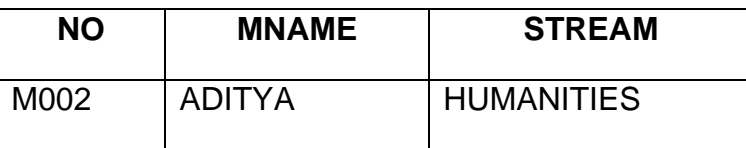

**b)** Write SQL queries for (i) to (iv) and find outputs for SQL queries (v) to (viii), which are based on the tables : [6]

## **TABLE : BOOK**

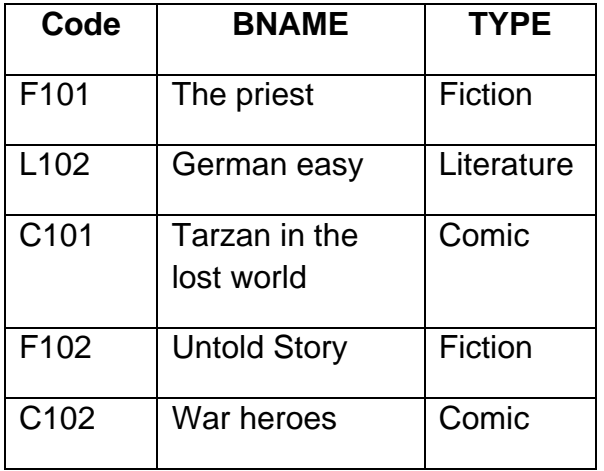

### **TABLE : MEMBER**

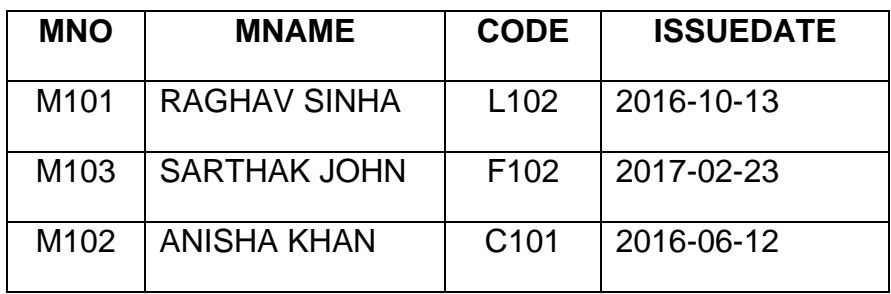

- (i) To display all details from table MEMBER in descending order of ISSUEDATE.
- (ii) To display the BNO and BNAME of all Fiction Type books from the table BOOK.
- (iii) To display the TYPE and number of books in each TYPE from the table BOOK.
- (iv) To display all MNAME and ISSUEDATE of those members from table MEMBER who have books issued (i.e. ISSUEDATE) in the year 2017.
- (v) SELECT MAX(ISSUEDATE) FROM MEMBER;
- (vi) SELECT DISTINCT TYPE FROM BOOK;
- (vii) SELECT A.CODE,BNAME,MNO,MNAME FROM BOOK A, MEMBER B WHERE A.CODE=B.CODE;
- (viii) SELECT BNAME FROM BOOK WHERE TYPE NOT IN ("FICTION","COMIC");

## **Q6.**

- **a)** State DeMorgan's Laws of Boolean Algebra and verify them using truth table. [2]
- **b)** Draw the Logic Circuit of the following Boolean Expression using only NOR Gates : [2]  $(A+B)$ . $(C+D)$
- **c)** Derive a Canonical POS expression for a Boolean function G, represented by the following truth table : [1]

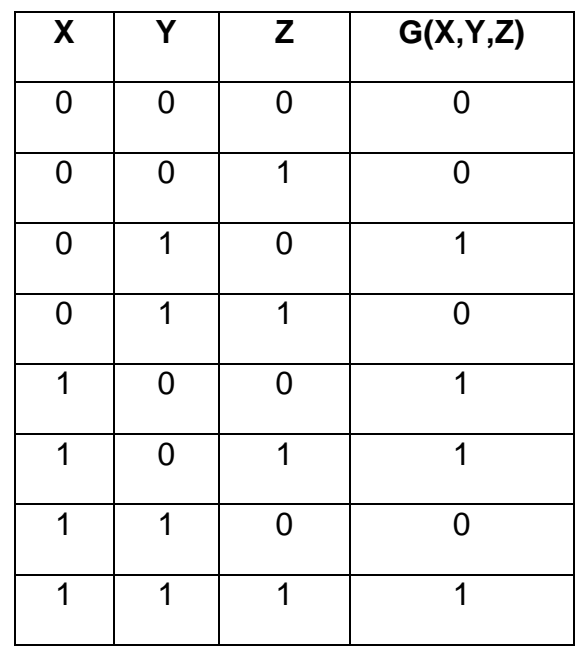

**d)** Reduce the following Boolean Expression to its simplest form using K-Map : [3]

$$
E(U,V,Z,W) = \sum (2,3,6,8,9,10,11,12,13)
$$

## **Q7.**

- **a)** Differentiate between communication using Optical Fiber and Ethernet Cable in context of wired medium of communication technologies. The state of the state of  $[2]$
- **b)** Janish Khanna used a pen drive to copy files from his friendlls laptop to his office computer. Soon his computer started abnormal functioning. Sometimes it would restart by itself and sometimes it would stop different applications running on it. Which of the

following options out of (i) to (iv), would have caused the malfunctioning of the computer? Justify the reason for your chosen option : [2]

- (i) Computer Virus
- (ii) Spam Mail
- (iii) Computer Bacteria
- (iv) Trojan Horse
- **c)** Ms. Raveena Sen is an IT expert and a freelancer. She recently used her skills to access the Admin password for the network server of Super Dooper Technology Ltd. and provided confidential data of the organization to its CEO, informing him about the vulnerability of their network security. Out of the following options (i) to (iv), which one most appropriately defines Ms. Sen? [2]

Justify the reason for your chosen option :

- (i) Hacker
- (ii) Cracker
- (iii) Operator
- (iv) Network Admin
- **d)** Hi Standard Tech Training Ltd. is a Mumbai based organization which is expanding its office set-up to Chennai. At Chennai office compound, they are planning to have 3 different blocks for Admin, Training and Accounts related activities. Each block has a number of computers, which are required to be connected in a network for communication, data and resource sharing.

As a network consultant, you have to suggest the best network related solutions for them for issues/problems raised by them in (i) to (iv), as per the distances between various blocks/locations and other given parameters.

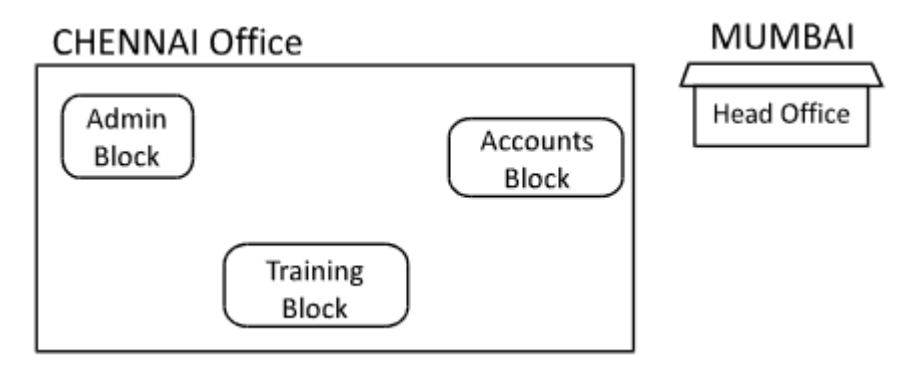

Shortest distances between various blocks/locations:

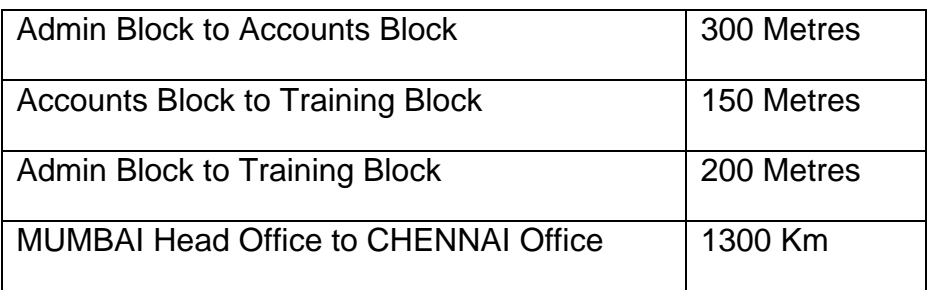

Number of computers installed at various blocks are as follows:

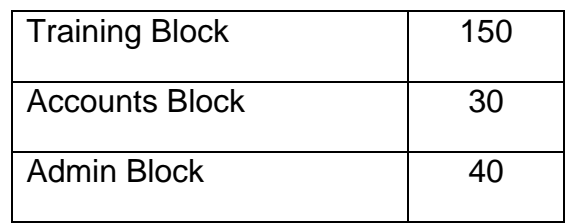

- (i) Suggest the most appropriate block/location to house the SERVER in the CHENNAI office (out of the 3 blocks) to get the best and effective connectivity. Justify your answer. [1]
- (ii) Suggest the best wired medium and draw the cable layout (Block to Block) to efficiently connect various blocks within the CHENNAI office compound. [1]
- (iii) Suggest a device/software and its placement that would provide data security for the entire network of the CHENNAI office. [1]
- (iv)Suggest a device and the protocol that shall be needed to provide wireless Internet access to all smartphone/laptop users in the CHENNAI office. [1]